## インストール方法

LION CFD for Android

## Playストア(ご利用の環境により名前がGoogle Play·Google storeとなっているバージョンもございます)からLION CFDをインストールします。

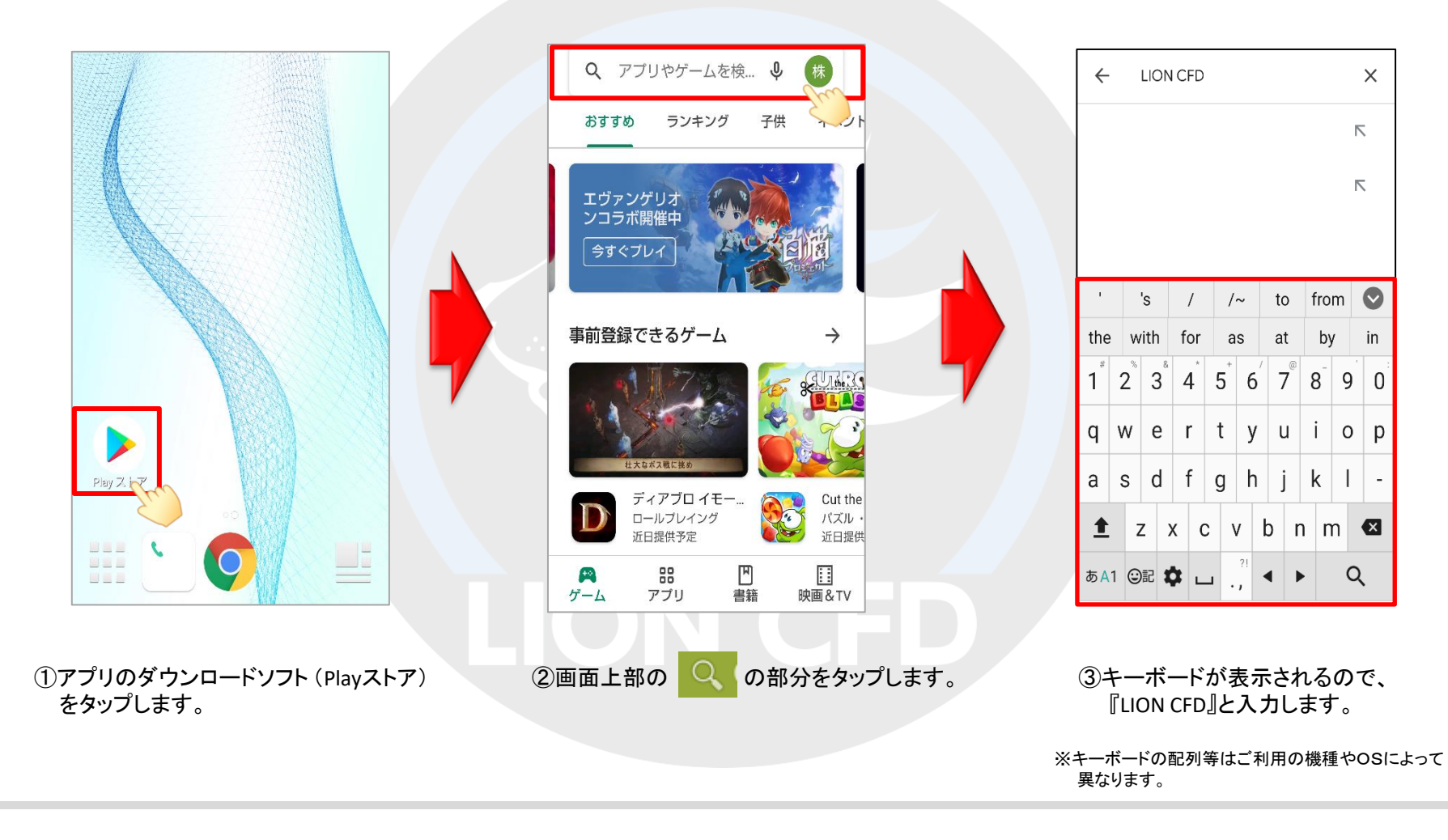

## インストール方法

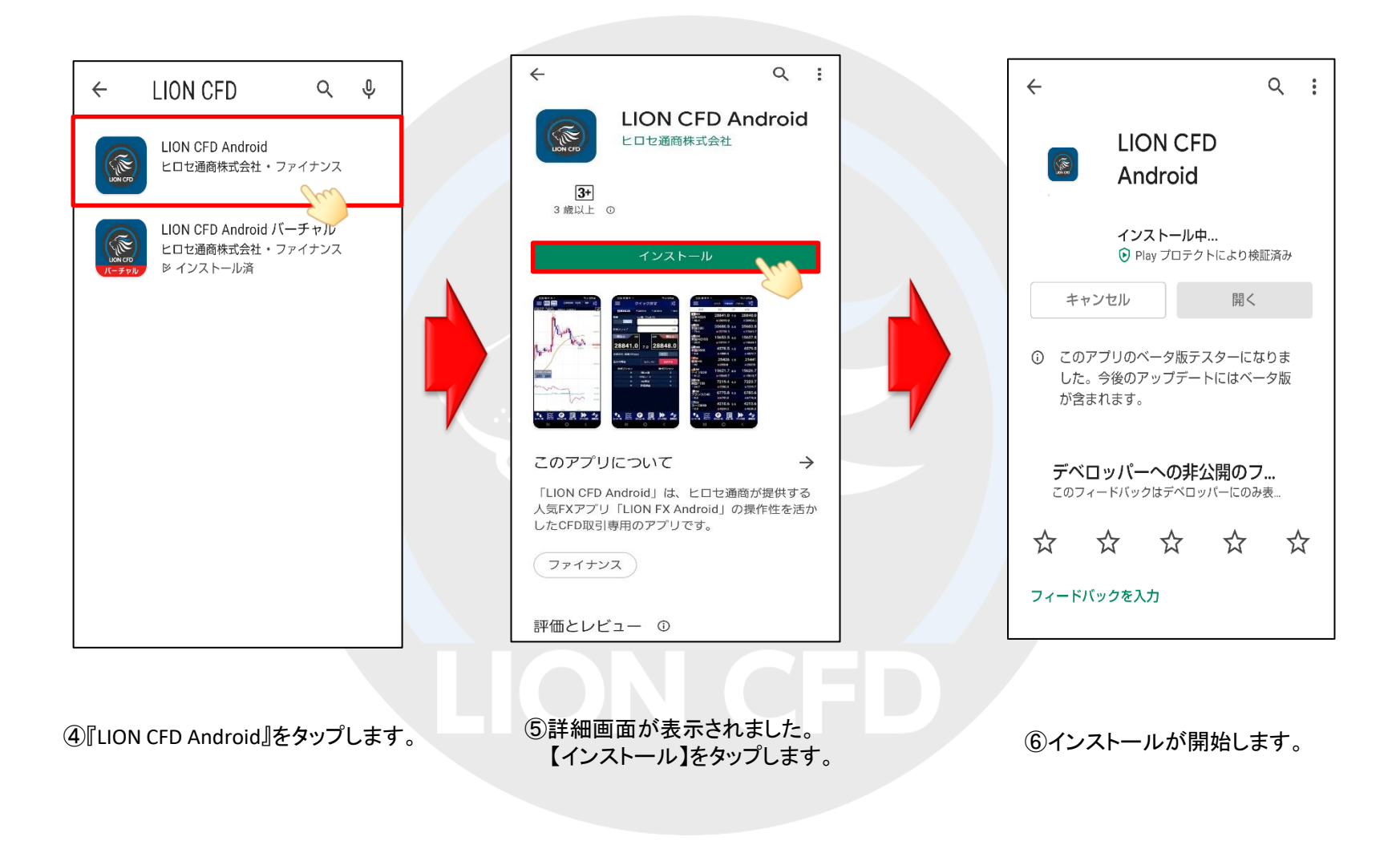

## LION CFD for Android

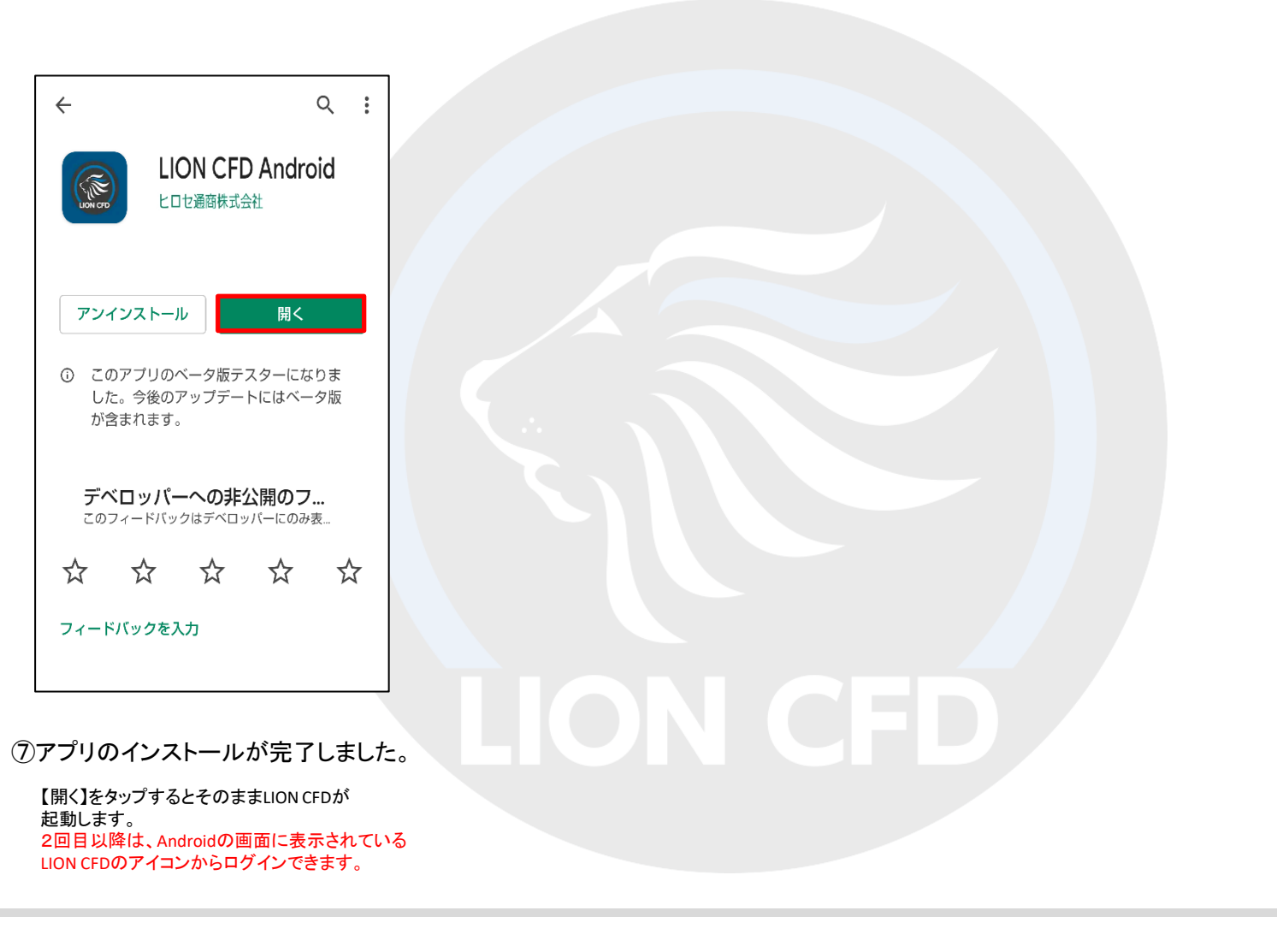